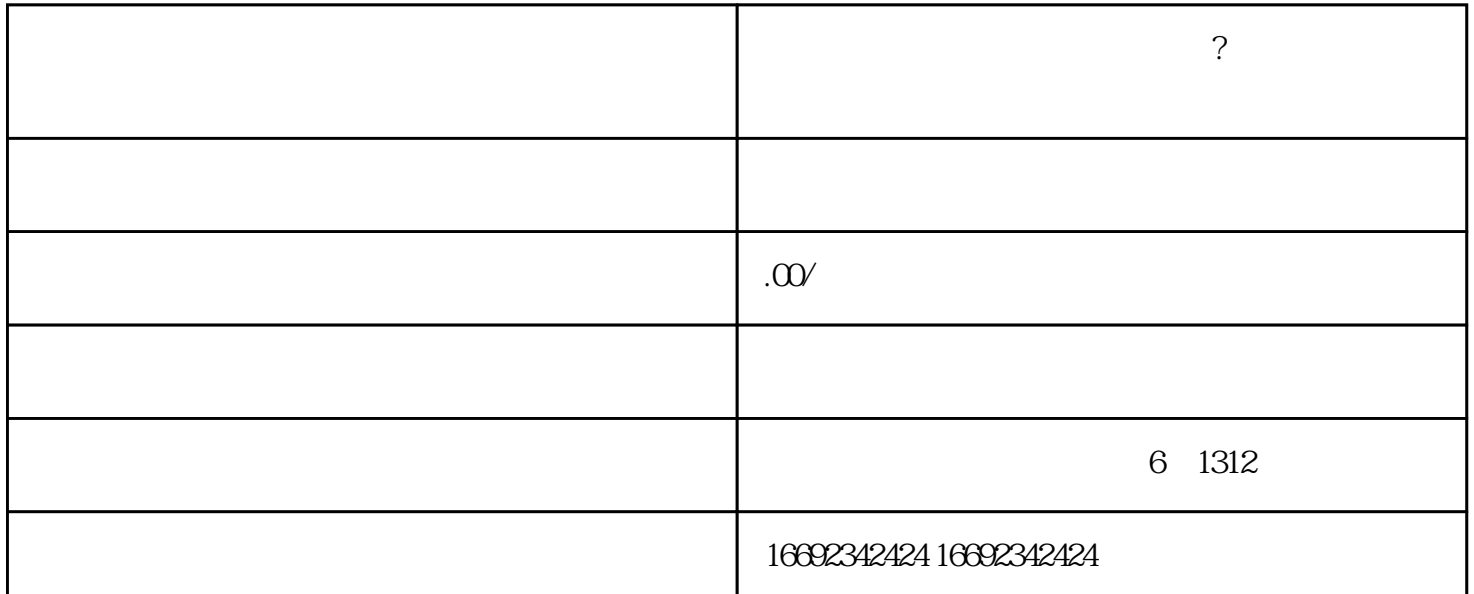

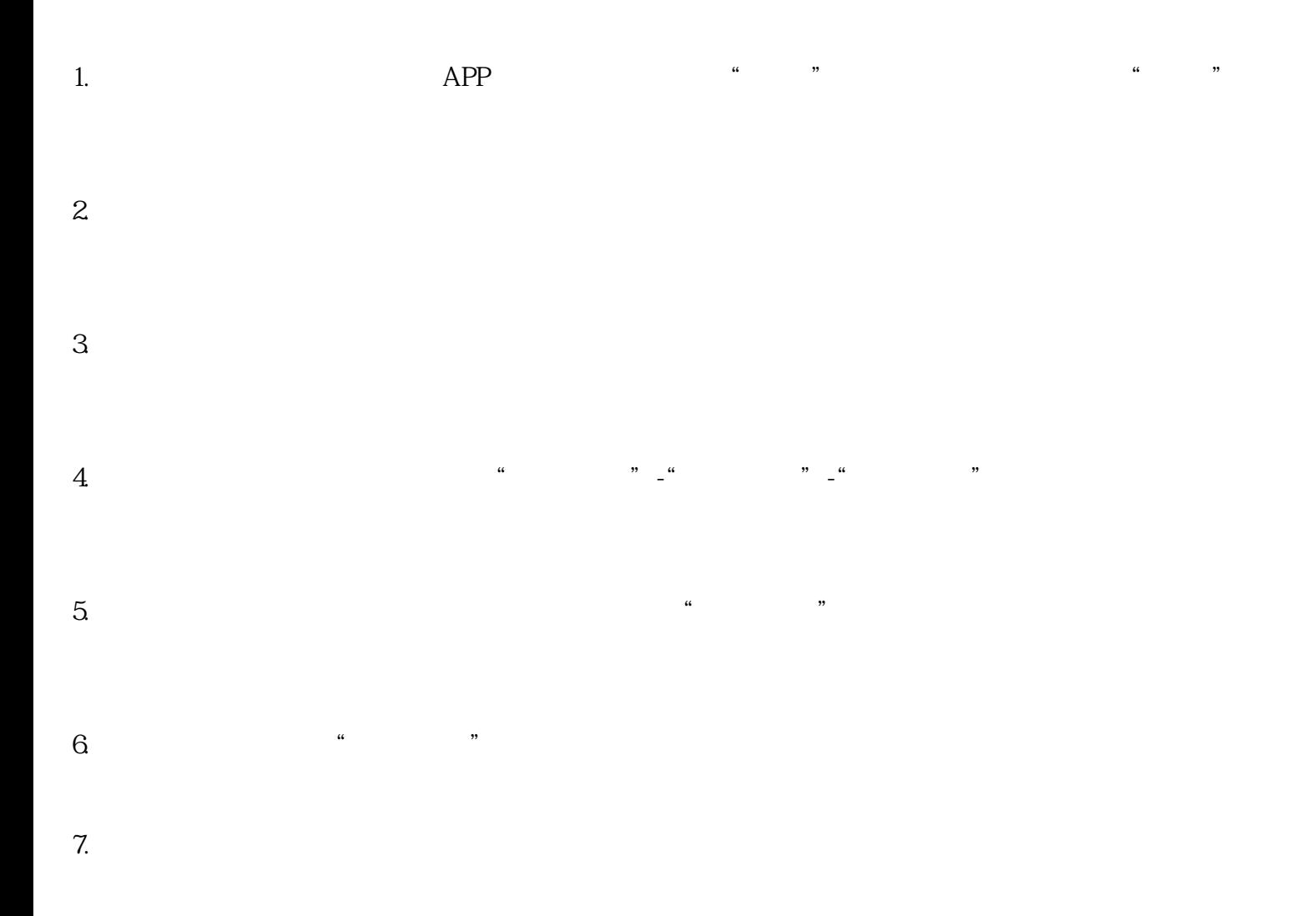

 $8.$ 

 $9.$